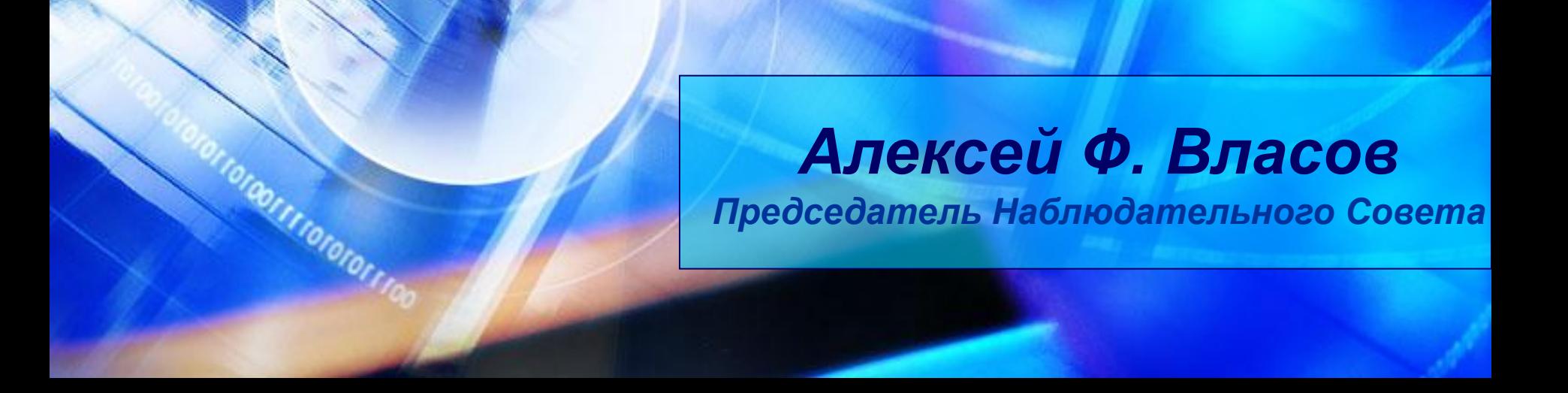

## **Зачем и как заниматься коммерциализацией результатов НИОКР в ВУЗе**

*НП "Национальная гильдия инновационных менеджеров"*

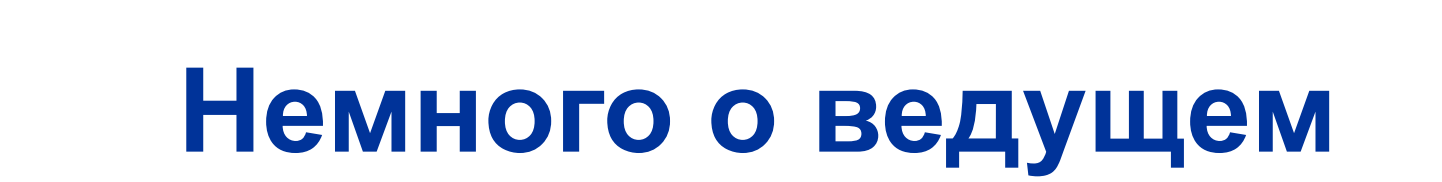

6

### **Власов Алексей Феликсович**

- работа в бизнесе 23 года
- работа инновационным менеджером 7 лет
- количество проектов в работе 16
- опыт частного инвестора 6 лет
- привлеченное финансирование в 2011г. более 130 млн. руб. в 24 проекта
- работа с ВУЗами 4 года

### **Опыт работы по программе «Старт»**

- участие в программе с 2006 года
- участие в подготовке более 90 заявок
- ежегодная поддержка поданных заявок ( с 2006 года всего поддержано более 45 заявок)
- поддержка по «Старт -2011» 11 заявок из 12
- консультации ВУЗов и отдельных команд по программе «Старт – 2011» с 2010 года

# **Немного терминологии**

 $\boldsymbol{\delta}$ 

#### **Важно.** Без использования нет инновации

- нового организационного метода
- нового метода маркетинга;
- процесса;
- продукта (товара или услуги);

Введение в употребление какого-либо нового или значительно улучшенного:

## **Инновация**

### **Инновационная деятельность**

 Научные, технологические, организационные, финансовые и коммерческие **действия**, реально приводящие к осуществлению инноваций или задуманные с этой целью

**Важно.** Инновационная деятельность может приводить или не приводить к созданию инновации

## **Коммерциализация результатов НИОКР в ВУЗе**

Создание инновации на основе результатов НИОКР, как правило, принадлежащих ВУЗу, в ходе инновационной деятельности (реализации инновационного проекта), которая поддерживается ВУЗом

#### **Стадии инновационного проекта**

- **«посев» (от идеи до подтверждения эффекта)**
- **• «start up»** (создание опытного производства и реализация небольших партий продукции)
- **• развитие** (создание промышленного производства и реализация продукции)
- **• инновационные изменения** («посев» на промышленном производстве)

### **Первые вопросы**

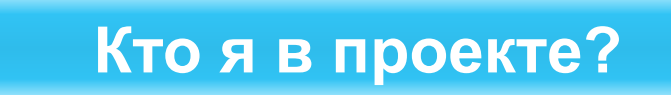

**1**

6

**2**

**3**

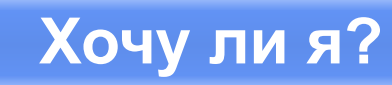

 **Могу ли я?** 

**4 Что в первую очередь?** 

# **Основные участники инновационного проекта**

 $\boldsymbol{\delta}$ 

## **Роль в проекте**

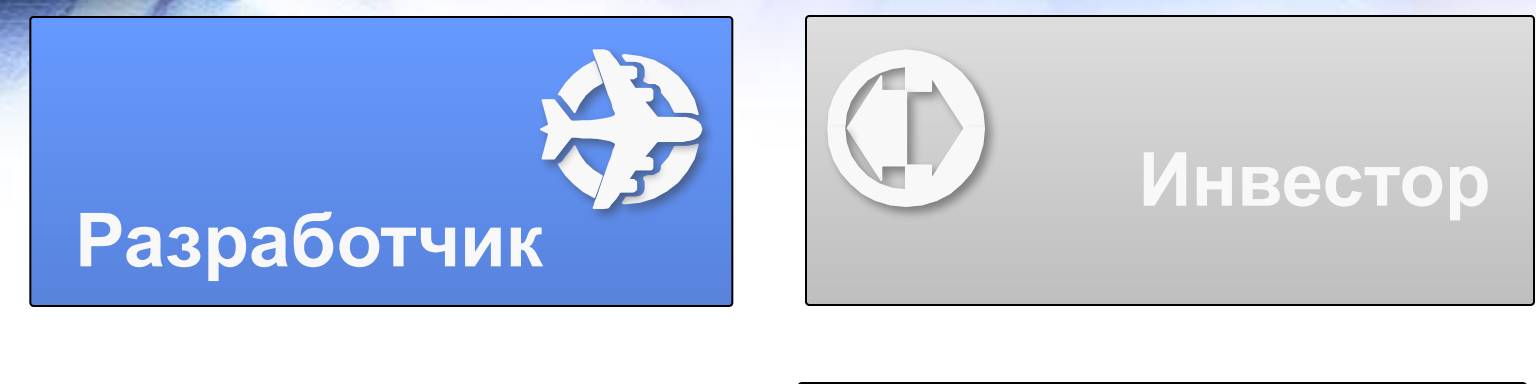

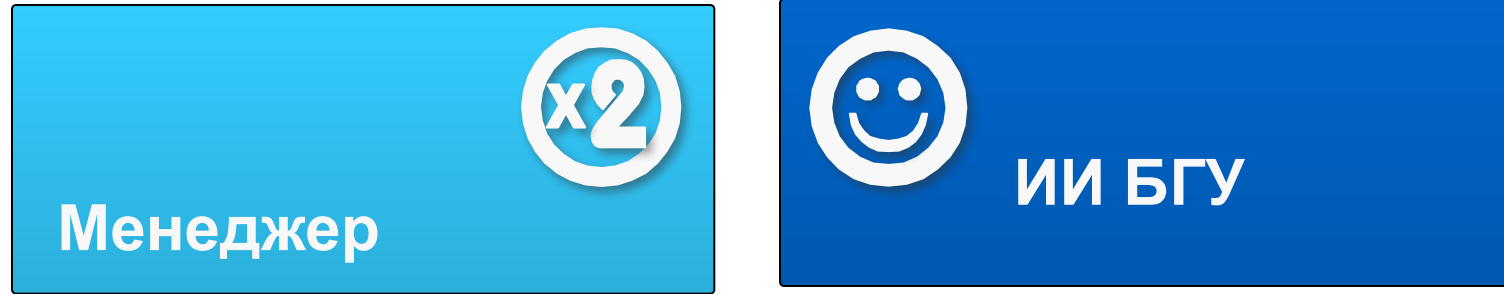

**Привлекаемые специалисты: патентовед, конструктор, технолог и др.**

## **Разработчик**

**Основная функция** – проведение НИОКР **Основные условия:**

- наличие перспективной идеи или разработки
- готовность к продолжению работы в «узком диапазоне»
- адекватность в оценке собственной роли
- готовность к взаимоотношениям

### **Менеджер**

### **Основные функции:**

- привлечение ресурсов
- «защита» разработчика
- оперативное управление проектом

### **Основные условия:**

- наличие минимальной подготовки
- готовность к работе при отсутствии ресурсов
- возможность самообучаемости

## **Инвестор (государственный инвестор)**

#### **Основные функции:**

- обеспечение ресурсами
- использование опыта для реализации проекта
- **Основные условия:**
- наличие ресурсов
- готовность к риску
- участие в проекте и контроль за его выполнением

### **Зачем это инвестору (государственному инвестору)**

- получение высокого дохода (портфельный)
- развитие своего бизнеса (стратегический)
- стимулирование инновационной деятельности

**Важно.** Инвестора надо убедить.

## **Инновационная инфраструктура**

#### **Основные функции:**

- повышение уровня обучения
- усиление прикладной направленности НИОКР
- обеспечение ВУЗу дополнительных доходов за счет:
- использования имеющихся ресурсов
- привлечения дополнительных ресурсов

#### **Основные условия:**

- наличие квалифицированных специалистов
- взаимодействие с сотрудниками и студентами ВУЗа

**Совмещение функций участников в одном лице (без ИИ ВУЗа)**

**Инвестор – менеджер – разработчик** – не встречается **Разработчик – инвестор -** практически не встречается **Разработчик – менеджер** - встречается. Как правило, ведет к неудаче проекта **Инвестор – менеджер –** встречается на первом этапе

коммерциализации. Удачный вариант

**Желание реализовывать проект (хочу ли я?)** 

 $\boldsymbol{b}$ 

### **Хочу ли я быть разработчиком**

#### **Плюсы**

- **1. Возможность продолжения НИОКР**
- **2. Дополнительный заработок**
- **3. Сохранение и развитие команды**

#### **Минусы**

- **1. Новые условия деятельности**
- **2. Работа на бизнес результат**
- **3. Изменение роли в команде**

**Хочу ли я быть разработчиком** 

**Информация для принятия решения** 

- *1. Способность выполнять ОКР*
- *2. Готовность дорабатывать технические детали*
- *3. Обучаемость основам инновационной деятельности*
- *4. Готовность «отдать» свои наработки в качестве вклада в фирму*
- *5. Взаимодействие с разноплановой командой*
- *6. Наличие поддержки со стороны ВУЗа*

#### **Хочу ли я быть менеджером**

#### **Плюсы**

b

- **1. Дополнительный заработок**
- **2. Карьерный рост**
- **3. Самореализация**

#### **Минусы**

- **1. Высокие риски**
- **2. Ответственность за команду**
- **3. Большая нагрузка**

**Хочу ли я быть менеджером**

**Информация для принятия решения**

*1. Существующие личные достижения 2. Инновационный «ликбез» 3. Опыт работы с проектами 4. Поддержка со стороны ВУЗа 5. Готовность рисковать 6. Уровень «удачливости»*

## **Зачем это БГУ**

- **• Отчетность:**
	- по реализации 217-ФЗ
	- по коммерциализации разработок
- **• Получение дополнительных доходов**
- использование имеющихся ресурсов
- привлечение новых ресурсов
- **• Повышение вознаграждения сотрудников**

# **Возможность реализовывать проект (могу ли я?)**

 $\boldsymbol{b}$ 

## **Возможности разработчика Критерии оценки**

- готовность к дополнительной нагрузке
- желание коммерческого результата
- ориентирование работы на бизнес результат
- необходимость понимания языка бизнеса
- готовность принять новые правила работы в команде

#### **Могу ли я быть менеджером**

#### **Критерии оценки**

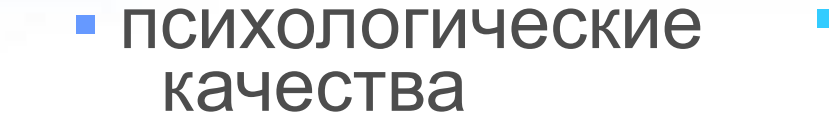

 $\mathcal{L}$ 

6

▪ умение и желание учиться

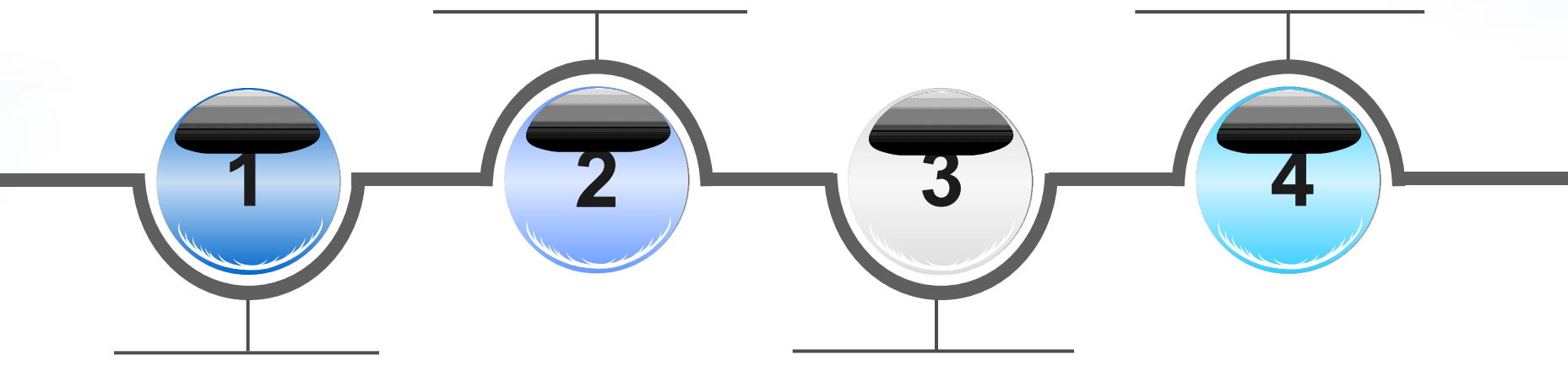

▪ здоровье целеустремленность

### **Могу ли я быть менеджером**

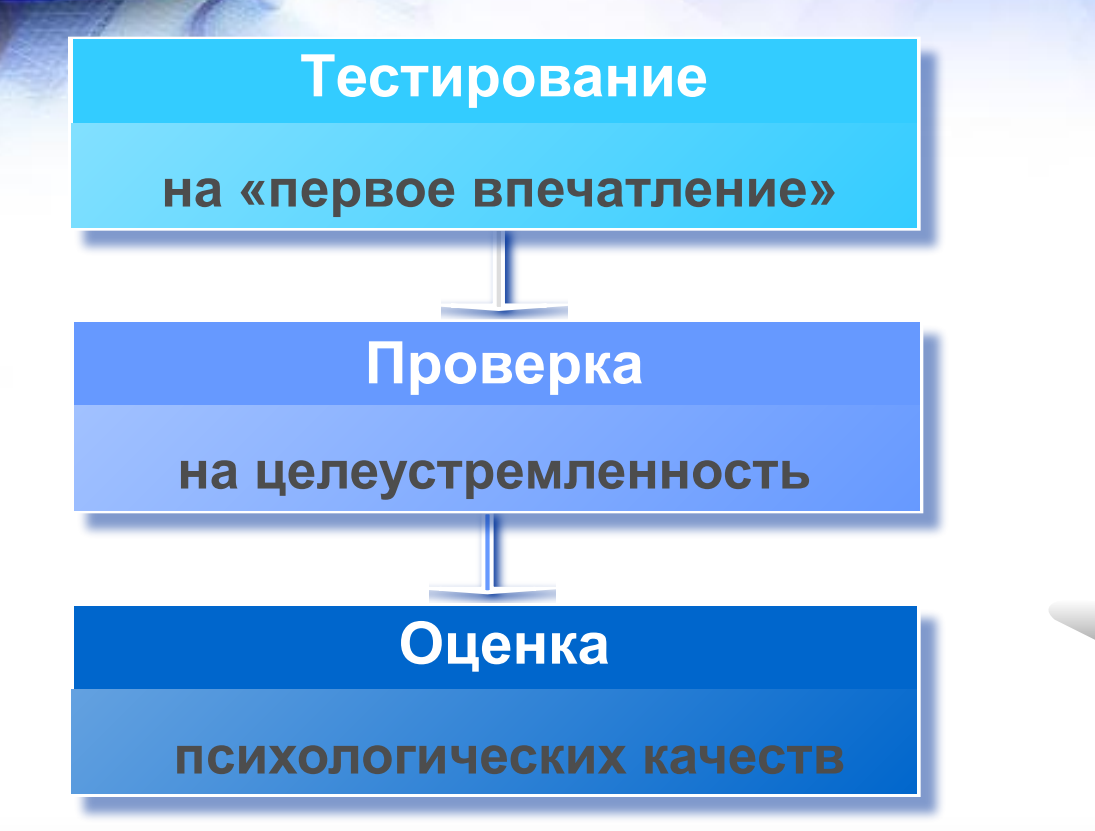

5

6

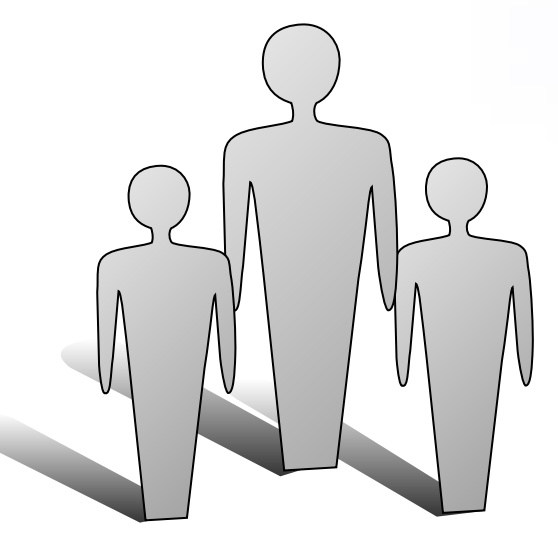

#### **Как отбирают в моих фирмах**

### **Тестирование**

 **Задача 1. Из пункта А в пункт Б выехал велосипедист и проехал это расстояние со средней скоростью 40 км./час. Затем он сразу повернул назад и проехал то же расстояние со средней скоростью 60 км./час. Вопрос – какова средняя скорость велосипедиста на всей дистанции?**

 **Задача 2. Бутылка с пробкой стоят 10 копеек. Бутылка на 9 копеек дороже пробки. Вопрос – сколько стоит бутылка?**

 **Задача 3. Есть 9 одинаковых с виду монет. Одна из них фальшивая – легче по весу. Есть чашечные весы без гирек. Вопрос – каким минимальным количеством взвешиваний можно точно определить фальшивую монету**

- **• продвижение на рынок полученных результатов**
- **• помощь в реализации посевных проектов**
- **• создание малых предприятий с участием ВУЗа**
- **• участие в подготовке заявок на программы поддержки**
- **• отбор коммерческих перспективных РИД**
- **• отбор и целевое обучение менеджеров**
- **• мотивация (инновационный ликбез)**

### **Помощь ИИ ВУЗа**

## **Эффективность ИИ ВУЗа Критерии оценки**

- количество МП, созданных по 217-ФЗ
- результаты работы с РИД и с разработчиками
- количество обученных менеджеров проектов
- обеспечение ресурсами:
- привлечение финансирования
- использование возможностей ВУЗа
- продвижении продукции МП

# **Первые шаги**

6

C

### **Разработчик**

- **• принять решение о работе** (сам)
- **• понять коммерческие перспективы разработки** (совместно с ИИ)
- **• найти менеджера** (сам или совместно с ИИ)
- **• провести НИОКР для доработки имеющихся результатов** ( сам или при помощи ИИ)

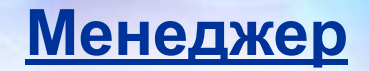

- **• принять решение о работе** (сам)
- **• получить минимум знаний** (сам или с ИИ)
- **• найти коммерчески перспективную разработку**  (сам или с ИИ)
- **• договориться с разработчиком** (сам или с ИИ)
- **• найти ресурсы для реализации проекта** (сам или с ИИ)
- **• оградить разработчика от проблем** (сам или с ИИ)
- **• обеспечить вывод продукции на рынок** (с ИИ)
- **• продвижение на рынок полученных результатов**
- **• создание малых предприятий • помощь в реализации посевных проектов**
- **• участие в подготовке заявок на программы поддержки**
- **• отбор коммерческих перспективных РИД**
- **• отбор и обучение менеджеров**
- **• мотивация (инновационный ликбез)**

Помощь ИИ ВУЗа

# **Где взять ресурсы?**

 $\boldsymbol{\delta}$
# **Какие ресурсы нужны**

- Интеллектуальные (РИД)
- Кадровые (команда)
- Финансовые

b

• Материальные (оборудование, площади,…)

### **Источники ресурсов**

- собственные
- ВУЗа

 $\boldsymbol{b}$ 

- государственного инвестора
- частного инвестора

**Важно.** Бизнес свой – ресурсы чужие.

### **Принадлежат разработчику**

• как оценить коммерческую перспективность

**Интеллектуальные ресурсы**

- где найти менеджера
- как привлечь финансирование
- надо ли использовать ресурсы ВУЗа и как это сделать

### **Интеллектуальные ресурсы**

### **Принадлежат ВУЗу**

- как отобрать коммерчески перспективные разработки и защитить их
- как использовать ресурсы ВУЗа (РИД, оборудование, площади и пр.)
- как мотивировать разработчика
- где найти менеджера и как обучить его
- как привлечь финансирование

### **Кадровые ресурсы**

- для чего создавать команду
- как создавать команду

6

- как проверить команду
- как поддержать команду на первом этапе

 **Материальные ресурсы (принадлежат ВУЗу)**

- как создать малое предприятие (МП) с участием ВУЗа
- как внести РИД в уставный капитал
- как внести имущество в уставный капитал
- как сдать МП имущество в аренду
- как обеспечить МП подрядами на НИОКР

### **Финансовые ресурсы - зачем**

- возможность реализации проекта
- снижение собственных рисков при реализации проекта
- получение более выгодной позиции при переговорах с инвестором
- получение дополнительного вознаграждения

### **Финансовые ресурсы - где**

**Безвозвратные средства** (Субсидии и гранты) **1. УМНИК 2. «Старт» 3. Региональные субсидии 4. Программы Сколково**

### **Возвратные средства**

- 1. Бизнес ангелы
- 2. РВК посевной Фонд
- 3. РВК венчурные фонды
- 4. Частные венчурные фонды

# **Программа «Старт» Общие сведения**

6

### **Общие положения**

**Цель** -

поддержка малых предприятий для разработки и создания производства на основе результатов НИОКР

Срок реализации – **3** года Использование средств – проведение **НИОКР** Победитель – **юридическое** лицо Ежегодно поддерживается – **500** проектов

### **Идеология программы – первый год реализации**

**Финансирование –** безвозвратная субсидия Фонда до 1 млн. руб.

### **Результаты первого года.**

- В начале года идея.
- В течение года проведение НИОКР
- В конце года подтверждение заявленных результатов путем испытаний образца.
- **Фонд контролирует** календарный план и целевое использование средств.
- **Важно.** Закончив первый год программы можно не переходить на второй.

# **Идеология программы – второй год реализации**

#### **Финансирование**

- безвозвратная субсидия Фонда на продолжение НИОКР (до 2 млн. руб.)
- средства соинвестора в размере субсидии на создание производства

#### **Результаты второго года. НИОКР**

- В начале года результаты первого года и идеи по их улучшению, использованию в других сферах и пр.
- В течение года проведение НИОКР
- В конце года подтверждение идей путем испытаний образца.

**Фонд контролирует** – календарный план и целевое использование средств.

# **Идеология программы – второй год реализации**

#### **Результаты второго года. Производство**

- В начале года образец и проведенные испытания
- В течение года доработка образца, создание опытного производства и вывод продукции на рынок
- В конце года опытное производство и наличие первых продаж (объем 1 – 1.5 млн. руб.).

#### **Фонд контролирует**

- поступление средств от соинвестора
- календарный план и целевое использование средств субсидии
- объем продаж

**Важно.** Закончив второй год программы можно не переходить на третий

# **Идеология программы – третий год реализации**

#### **Финансирование**

- безвозвратная субсидия Фонда на продолжение НИОКР (до 3 млн. руб.)
- средства соинвестора в размере субсидии на создание производства

#### **Результаты третьего года. НИОКР**

- В начале года результаты второго года и идеи по их улучшению, использованию в других сферах и пр.
- В течение года проведение НИОКР
- В конце года подтверждение идей путем испытаний образца.

**Фонд контролирует** – календарный план и целевое использование средств.

### **Идеология программы – третий год реализации**

#### **Результаты третьего года. Производство**

- В начале года
- опытное производство, основанное на результатах НИОКР 1 года
- образец и проведенные испытания во второй год программы
- В течение года
- расширение действующего производства
- доработка результатов НИОКР второго года, создание опытного производства и вывод продукции на рынок
- В конце года
- действующее производство реализации порядка 25-27 млн. руб.
- опытное производство и наличие первых продаж (объем 1 1.5 млн. руб.).

#### **Фонд контролирует**

- поступление средств от соинвестора
- календарный план и целевое использование средств субсидии
- реализацию продукции

**Важно.** Коммерциализация Результатов НИОКР третьего года находится вне срока реализации проекта.

# **Цели и основные особенности подготовки заявки**

### **Цели:**

- 1.Убедить Фонд, что за три года проект выйдет на планируемые показатели.
- 2. Показать, что команда проекта понимает, как достичь результатов

### **Особенности:**

- Первый год рассматривается очень подробно.
- Второй и третий годы рассматриваются достаточно «крупными» блоками.
- Финансовая составляющая заявки прорабатывается менее полно, чем в аналогичных программах поддержки

### **Направления поддержки**

1. Информационные технологии (130 заявок). Окончание подачи заявок – 23 апреля 2. Медицина будущего (70) Окончание подачи заявок – 07 февраля 3. Современные материалы и технологии их создания (70) Окончание подачи заявок – 13 марта 4. Новые приборы и аппаратные комплексы (160) Окончание подачи заявок – 28 февраля 5. Биотехнология (70) Окончание подачи заявок – 31 февраля

### **Информационные технологии**

- Н1.1. Облачное программное обеспечение, а также инструменты для разработки облачных приложений, их мониторинга и администрирования.
- Н1.2. Приложения для планшетных и мобильных устройств, в том числе с использованием геолокации, а также инструменты для разработки таких приложений.
- Н1.3. Интеллектуальные системы поддержки принятия решений.
- Н1.4. Интеллектуальные системы управления зданием (умный дом).
- Н1.5. Интеллектуальные системы управления транспортом (инновационная дорога).
- Н1.6. Интеллектуальные системы управления закупками и продажами (магазин будущего).
- Н1.7. Информационные технологии для общего образования (современная школа).

### **Информационные технологии**

- Н1.8. Системы оптимизации производственных затрат (бережливое производство).
- Н1.9. Программное обеспечение для быстрого проектирования макетов и инновационного прототипирования.
- Н1.10. Новые интерфейсы взаимодействия с компьютерной техникой.
- Н1.11. Распознавание речи.
- H1.12. Технологии обработки текстов на естественном языке. Извлечение данных из неструктурированных текстов.
- H1.13. Новые методы обработки изображений и видео.
- Н1.14. Локализация и распознавание образов на фото- и видеоматериалах. Автоматическая классификация видеоматериалов по категориям.

### **Информационные технологии**

- H1.15. Дополненная реальность.
- Н1.16. Новые технологии анимации и кино.
- Н1.17. Развивающие игры, в том числе для социальных сетей.
- Н1.18. Программы и комплексы, развивающие интеллектуальный или физический потенциал человека.
- Н1.19. Информационные системы для поддержки краудсорсинга.
- Н1.20. Технологии обеспечения информационной безопасности и методы биометрической индентификации личности.

# **Медицина будущего**

- Н2.1. Здоровьесбережение, технологии продления жизни.
- Н2.2. Когнитивные технологии в медицине.
- Н2.3. Интегральные или конвергентные медицинские технологии.
- Н2.4. Медицинские технологии на основе геномных, протеомных и постгеномных исследований.
- Н2.5. Клеточные технологии и регенеративная медицина.
- Н2.6. Биоинформатика и предиктивная медицина.
- Н2.7. Программные и программно-аппаратные комплексы. Экспертные системы поддержки принятия врачебных решений.
- Н2.8. Персональная и превентивная медицина, медицина экстремальных состояний: системы мониторинга здоровья, устройства для постоянного скрининга здоровья пациентов; бытовые приборы, учитывающие биоритмы человека.

# **Медицина будущего**

- Н2.9. Наноустройства для медицинской диагностики.
- Н2.10. Нанороботы и вживляемые электронные устройства.
- Н2.11. Системы адресной доставки лекарств.
- Н2.12. Нанолекарства, нановакцины, таргетные (мишеньнаправленные) препараты.
- Н2.13. «Умные» имплантаты и протезы на основе робототехники и нейротехнологий.
- Н2.14. Биотехнологии для медицины.
- Н2.15. Перспективная медицинская техника.
- Н2.16. Детская медицина (современная школа).
- Н2.17. Технологии скорой помощи в транспортных авариях (инновационная дорога), в быту (в интеграции с системой «Умный дом»).

### **Современные материалы и технологии их создания**

- Н3.1. Нано- и гибридные материалы.
- Н3.2. Нанотехнологии получения модификаций углерода (фуллеренов, графенов и др.).
- Н3.3. Нанокатализ, гомогенный и гетерогенный катализ; сорбенты.
- Н3.4. Компьютерное моделирование наноматериалов.
- Н3.5. Технологии диагностики наноматериалов.
- Н3.6. Материалы для возобновляемой энергетики (водородной, солнечной, ветряной, термоэлектричества и др.).
- Н3.7. Технологии нефтедобычи, нефтепереработки и нефтехимического синтеза.
- Н3.8. Электрохимические топливные элементы.
- Н3.9. Материалы и сплавы со специальными свойствами, полупроводники.

### **Современные материалы и технологии их создания**

- Н3.10. Минеральные удобрения, технология для рекуперации тепла в химических производствах.
- Н3.11. Асептические упаковочные материалы для пищевой промышленности.
- Н3.12. Мембранные технологии разделения жидкостей и газов.
- Н3.13.Переработка и утилизация бытовых и техногенных отходов.
- Н3.14. Строительные материалы, огнестойкие материалы, функциональные стекла.
- Н3.15. Материалы для дорожного строительства (инновационная дорога).
- Н3.16. Материалы для строительства зданий (современная школа, умный дом).
- Н3.17. Перспективные материалы для электрического транспорта.

### **Новые приборы и аппаратные комплексы**

- Н 4.1. Наноустройства и микросистемная техника.
- Н 4.2. Компьютерное моделирование наноустройств.
- Н 4.3. Интеллектуальные сенсоры.
- Н 4.4. Бытовые роботы.
- Н 4.5. Устройства с поддержкой универсальной электронной карты (УЭК) гражданина.
- Н 4.6. Устройства с поддержкой ГЛОНАСС и других систем глобального позиционирования.
- Н 4.7. Новые устройства взаимодействия с компьютерной техникой.
- Н 4.8. Устройства бесконтактного питания и подзарядки мобильных устройств;
- Н 4.9. Приборы для управления системами электропитания (power management), в том числе для систем автономного питания и для применения в области альтернативной энергетики.
- Н 4.10.Электронное оборудование и программное обеспечение для «умных сетей» в электроэнергетике (технологии и системы SMART GRID).

### **Новые приборы и аппаратные комплексы**

- Н 4.11. Многофункциональные устройства (контроллеры) сбора, обработки и передачи данных, в том числе для применения в системе «умный дом».
- Н 4.12. Устройства для организации и обеспечения функционирования беспроводных сенсорных сетей (MESH network).
- Н 4.13. Электронные устройства и программное обеспечение для систем «Интернет вещей» (Internet of things)
- Н 4.14. Приборы радиочастотной идентификации (RFID), в т.ч. для использования в магазинах будущего.
- Н 4.15. Приборы и аппаратные комплексы для модернизации образовательного процесса и обеспечения деятельности современной школы.
- Н4. 16. Технологии электрического транспорта.
- Н4. 17. Машинное зрение, навигационные устройства для управления транспортом (инновационная дорога)
- Н4. 18. Аналитические приборы для исследования и определения структуры, химического и фазового состава веществ.

### **Биотехнологии**

- Н5.1. Биоэнергетика и биотоплива.
- Н5.2. Биотехнологии, повышающие эффективность добычи полезных ископаемых.
- Н5.3. Биотехнологии переработки возобновляемого сырья.
- Н5.4. Биокаталитические, биосинтетические и биосенсорные технологии.
- Н5.5. Биореагенты и биоматериалы на основе трансгенных и клеточных биотехнологий.
- Н5.6. Биотехнологии производства новых видов пищевых продуктов и продовольственного сырья.
- Н5.7. Агробиотехнологии.
- Н5.8. Экобиотехнологии. Биотестирование и биомониторинг загрязнений окружающей среды.

**Особенности участия в программе «Старт -2012»**

1. Учет формата

 $\boldsymbol{b}$ 

- 2. Возможность маневра критериями оценки
- 3. Дополнительные преимущества отдельных малых предприятий
- 4. Региональные особенности реализации

### **Результаты программы -2011**

1. Подано заявок – 1704

 $\boldsymbol{b}$ 

- 2. Поддержано заявок 500
- 3. Коэффициент поддержки 3.4
- 4. Коэффициент поддержки МИП с участием ВУЗов – 1.95

### **Условия для заявителей**

- 1. Наличие юридического лица
- 2. Статус малого предприятия
- 3. Виды деятельности
- 4. Начальная стадия развития
	- **•** сроки создания до 2 лет
	- оборот не более 300 тыс. руб./год

**Рекомендуемые направления расходования субсидии**

- заработная плата и отчисления
- материалы и комплектующие

b

- услуги сторонних организаций
- иные расходы (аренда, банковские услуги и пр.)

# **Порядок отбора победителей**

- 1. Подготовка и подача заявки
- 2. Заочная экспертиза заявок
- 3. Очная защита заявки перед НТС
- 4. Определение победителей

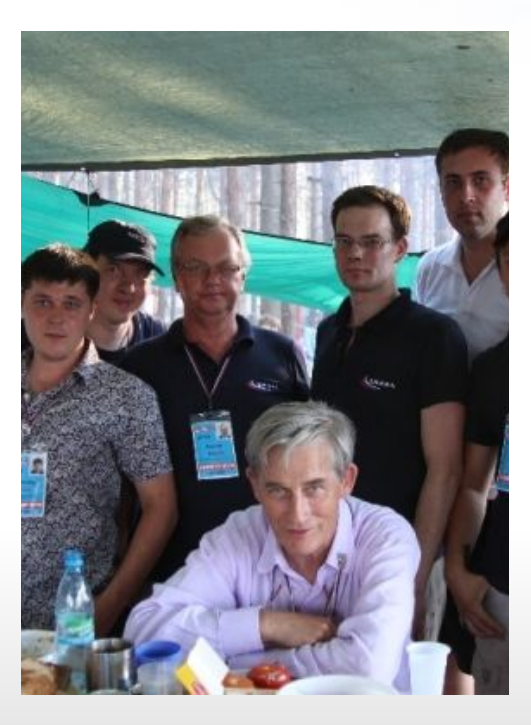

### **Показатели участия Брянской области в 2011 году**

- Подано заявок 2
- Поддержано заявок 1
- Подано заявок МП с участием ВУЗов 1 (БГТУ)
- Поддержано заявок МП с участием ВУЗов 1

**Создание МП с участием ВУЗов области на 30.11.11** 

Создано МП с участием ВУЗов – 14, в т.ч. - БГТУ – 7

 $\boldsymbol{b}$ 

- Брянская гос. инженерно – технологическая академия - 7

# **Программа «Старт - 2012»**

S

 $\boldsymbol{\delta}$ 

### **Основные этапы работы**

- 1. Предварительная оценка перспектив заявки
- оценка имеющихся результатов и идей
- формирование о оценка команды (разработчики и менеджеры)
- 2. Подготовка заявки
- 3. Подача заявки
- 4. Защита заявки на Жюри
- 5. Получение заявленного результата.
# **Предварительная оценка перспектив заявки**

6

#### **Оценка результатов и идей**

- новизна и реализуемость
- перспективы коммерциализации
- возможность создания РИД
- встраиваемость в формат программы «Старт»

#### **Формирование команды**

#### **Функции разработчика и менеджера**

- 1. Разработчик только НИОКР
- 2. Менеджер обеспечение действий разработчика
- взаимодействие с Фондом (отчетность)
- текущая работа фирмы
- приобретение материалов
- работа со сторонними организациями

# ✔ **Подготовка заявки на «Старт-2012»**

 $\boldsymbol{\delta}$ 

#### **Для выполнения требований Фонда:**

- будьте внимательны к рекомендациям Фонда, снимайте малейшее сомнение
- не допускайте разночтений

- не сужайте формулировок и параметров
- предусматривайте особенности подхода Фонда заранее

### **Форма заявки на «СТАРТ -2012»**

#### **Данные о проекте**

- Название проекта
- Название НИОКР
- Название проекта на английском языке
- Вариант проекта («И» или «СР»)
- Тематическое направление
- Область техники (по МПК)
- Критическая технология федерального уровня
- Ключевые слова
- Участие в других проектах

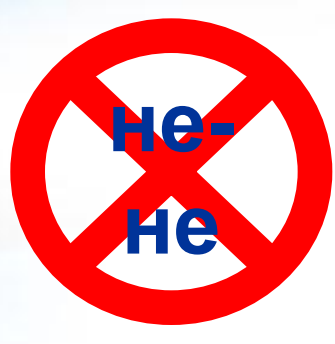

1. «Разработка и внедрение приемника давления для датчиков давления с высокой перегрузочной способностью, возможностью использования при высоких температурах (до 350 градусов), самодиагностикой метрологических параметров, а также, с расширенным динамическим диапазоном»

2.«Исследования, разработка и организация внедрения адаптивных систем релейной защиты с повышенной распознаваемостью повреждений, обеспечивающих их локализацию и снижение объема разрушений элементов подстанций (трансформаторов и комплектных распределительных устройств) в электрических распределительных сетях 6-110 кВ энергосистем»

1.«Свободное крыло»

2.«Инновационный продукт типа чипсов»

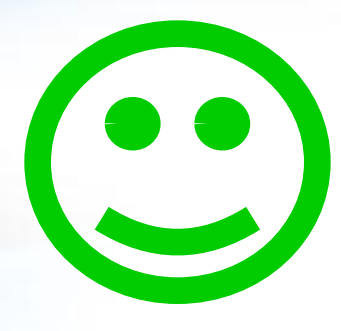

"Создание магнитного импульсного генератора для предварительной обработки нефти с целью увеличения выхода легких фракций»

**Форма заявки на «СТАРТ -2012» Интеллектуальная собственность** 1. Если интеллектуальная собственность есть:

- формы передачи прав
	- **– договор отчуждения права**
	- **– лицензионный договор**
	- **– сублицензионный договор**

**Задача – регистрация в Роспатенте**

**Форма заявки на «СТАРТ -2012» Интеллектуальная собственность**

- 1. Если интеллектуальной собственности нет:
- заявка, частично закрывающая РИД
- введение режима «ноу-хау» **Хозяйственные общества (217-ФЗ)**
- правильность внесения прав на РИД
- лицензия на «ноу-хау»

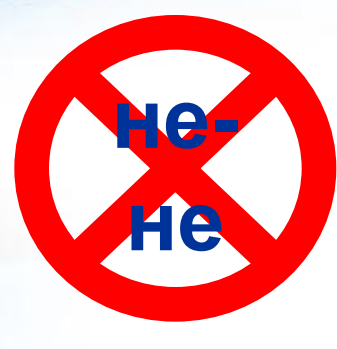

 "Материалы, которые предполагается использовать для <…>, по договору НИР предоставлены ООО «ХХХ», в том числе ряд материалов, не имеющих аналогов в мире. У нашего исследовательского коллектива установились прочные деловые отношения с ООО «ХХХ», что позволяет говорить о хорошей перспективе работы с данным предприятием".

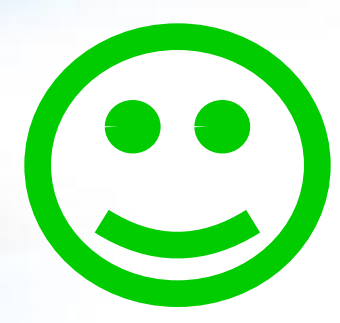

"Промышленная собственность ООО "ХХХ" защищена патентом на изобретение № хххххххх "Способ <…> и устройство для его осуществления" от 02.07.2007., патентообладатель - ООО "ХХХ«

"Подана заявка (№ хххххххх) на получение патента на изобретение. В настоящее время заявка проходит экспертизу по существу. Патентообладателем является ОАО "ХХХ".

#### **Закрытие РИД как «ноу-хау»**

- Перечень информации
- Положение о конфиденциальности
- Перечень допущенных лиц
- Приложение к трудовым договорам и должностные инструкции
- нанесение грифа на носители

### **Форма заявки на «СТАРТ -2012» Участники проекта (юридические лица)**

- один участник один проект на один лот
- руководитель проекта, как правило, директор фирмы
- уже к 2 году не менее 50% персонала работает на постоянной основе

**Важно.** После подписания заявки замена директора (руководителя) не допускается!

### **Форма заявки на «СТАРТ -2012» Научно-техническая часть**

- научно-техническая задача, на решение которой направлен проект
- научная новизна предлагаемых в проекте решений
- обоснование необходимости проведения НИОКР
- современное состояние исследований и разработок по данному проекту
- основные публикации по теме проекта, краткое описание предыдущих работ исполнителей по тематике проекта

#### **Типичные недочеты**

- используйте язык, доступный не только автору
- придерживайтесь структуры, данной Фондом
- не перегружайте раздел спецификой
- не преуменьшайте значение конкуренции
- помните об альтернативных аналогах
- выносите иллюстративный материал в приложения
- будьте адекватны при описании новизны

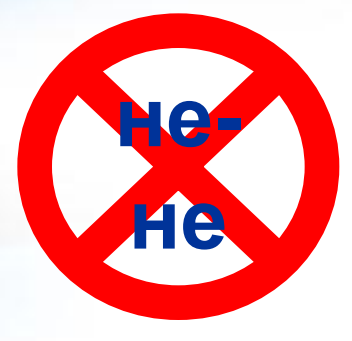

"Достигается инвариантность корреляционного распознавания бинарных контурных изображений к геометрическим искажениям типа поворот и изменение масштаба".

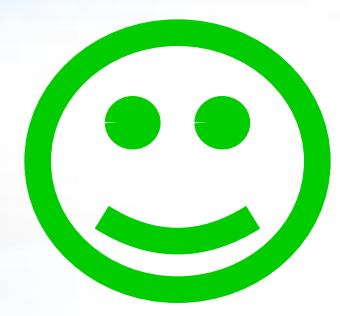

"На освещение уходит около 35% всей вырабатываемой электроэнергии, а в мегаполисах в 1,5-2 раза больше. Использование светодиодных ламп позволит избежать сбоев в подаче электроэнергии в жилые и гражданские здания и представляется выгодной альтернативой для населения с учетом прогнозируемого роста цен на электроэнергию к 2010-2015 году на 250-300%".

#### **Форма заявки на «СТАРТ -2012»**

#### **Коммерциализуемость научнотехнических результатов**

- объем внебюджетных инвестиций или собственных средств, источники средств и формы их получения, распределение по статьям затрат по годам реализации
- ситуация на внутреннем и внешнем рынках, имеющиеся аналоги
- контингент покупателей, предполагаемый объем платежеспособного рынка

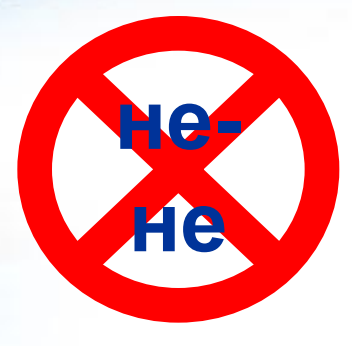

"Оценить объем рынка реализации устройств нового типа несложно". Далее - 2 общих фразы.

"В настоящее время затруднительно оценить объём рынка сбыта".

Оценка объема рынка. "*Закрытая информация".*

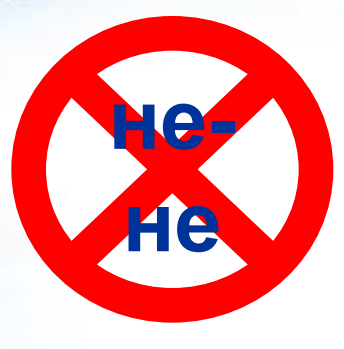

Оценить объём рынка возможно, учтя количество пользователей сотовой связи и владельцев персональной вычислительной техники в интересующем регионе страны. Даже самые скромные подсчёты показывают оценку потребительского рынка в сотни миллионов рублей.

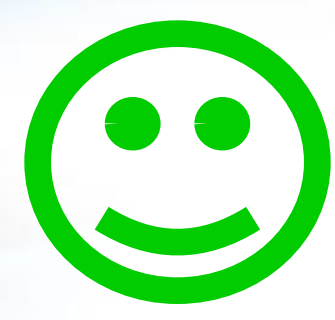

…дефицит йода в России испытывает от 30 до 37% населения, приблизительно 50 млн. чел. Приняв для оценки потребителем <…> семью (среднестатистическая семья -4 чел.), получаем максимально рассчитанную потребность 12,5 млн. единиц. Как правило, реальная рыночная потребность составляет порядка 60% от максимальной, позволяя численно оценить емкость рынка в 7,5 млн.ед. С учетом <…>, разработчики первоначально рассчитывают на целевую аудиторию в 25% этого рынка.

#### **Форма заявки на «СТАРТ -2012»**

#### **Коммерциализуемость научнотехнических результатов**

- ориентировочная цена и себестоимость, планируемая прибыль на единицу продукта
- объемы продаж и цены конкурентов
- схема распространения продукта, способы стимулирования продаж
- необходимые мощности и план их создания, приобретаемое оборудование, производственная кооперация

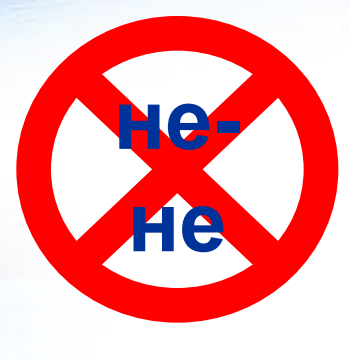

Проект использует готовые изделия, произведённые зарубежными компаниями. Аналогичные методики в широких масштабах не применяются.

Известны следующие типы технических решений для охлаждения жидкостей в отсутствие источника электроэнергии: 1. Охлаждающая тара <...>. Принцип действия <…> ;

2. Носимые емкости с термоизоляционной прослойкой, термосы.

3. Портативный холодильник. Автономен постольку, поскольку <…>;

4. Сумка-холодильник. Представляет собой <…>, отличающуюся от термоса <…> . Это либо <…>, либо <…> (например, <…>); 5. Охлаждающие элементы по предыдущему пункту, применяемые самостоятельно. 6. Пищевая добавка (группа Т.Хаффмана, Германия). Создаёт иллюзию охлаждения.

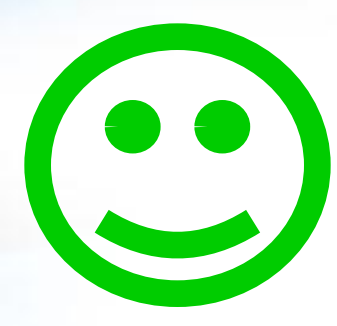

.

7. Ближайшие аналоги разрабатываемого устройства – одноразовая емкость для хранения напитков с возможностью экспрессного охлаждения (заявка на патент РФ №2005137130/11), гипотермический одноразовый охлаждающий пакет (в разных исполнениях производится множеством производителей. Варьируют реагенты).

#### **Форма заявки на «СТАРТ -2012»**

- **Коммерциализуемость научнотехнических результатов**
- методы контроля качества и схема сертификации продукта
- разрешения и лицензии на вид деятельности и на производство продукта
- необходимые специалисты, уровни оплаты труда, описание организации управления предприятием
- управление рисками

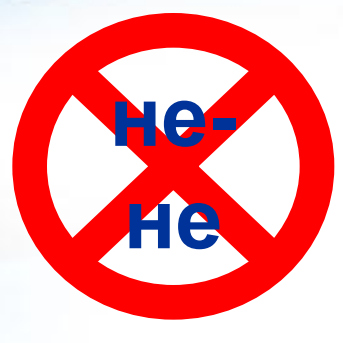

 **"**Единственным возможным риском является сворачивание проекта за недостатком финансирования".

Риски. "Может быть уточнено не ранее, чем при переходе к стадии опытноконструкторских работ".

"Единственный риск – инфляция"

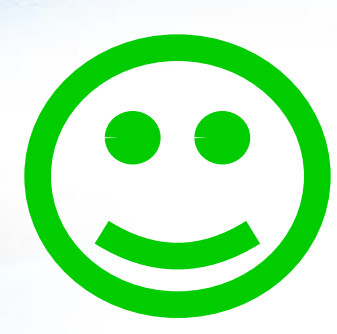

 Основные выявленные на момент <…> риски проекта, расположенные по <…>, следующие:

- *1. Несоответствие разработки заявляемым характеристикам;*
- *2. Моральное устаревание прототипа;*
- *3. Появление конкурентной продукции в течении ближайшего периода времени (200х год);*

*4. Риски организации производства.*

 Риск 1 оценивается как <средний>. Его снижение достигается за счет <…>

и т.д.

#### **Форма заявки на «СТАРТ -2012»**

**План действий по реализации проекта**

- стадии разработки продукции по годам реализации проекта
- план организации производства по годам реализации проекта
- план организации продаж продукции по годам реализации проекта

**Важно.** Конкретизируйте состав, поиск и привлечение специалистов.

**• реализация продукции**

 $\mathcal{L}_{\mathcal{L}}$ 

 $\boldsymbol{\delta}$ 

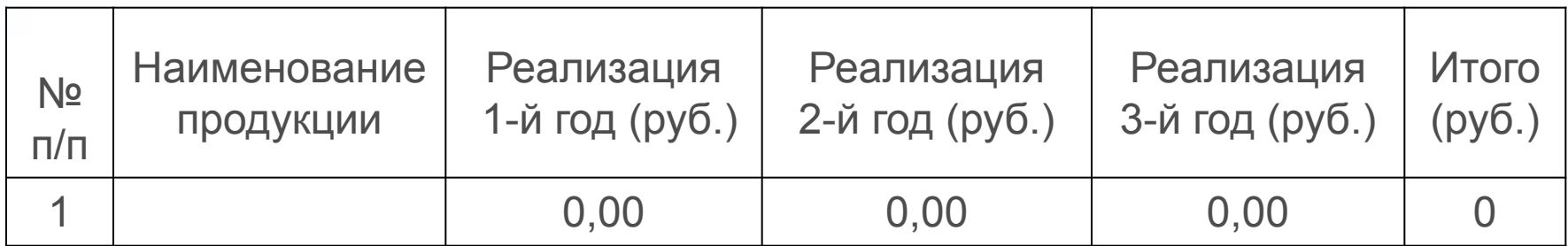

**• рабочие места**

 $\boldsymbol{\delta}$ 

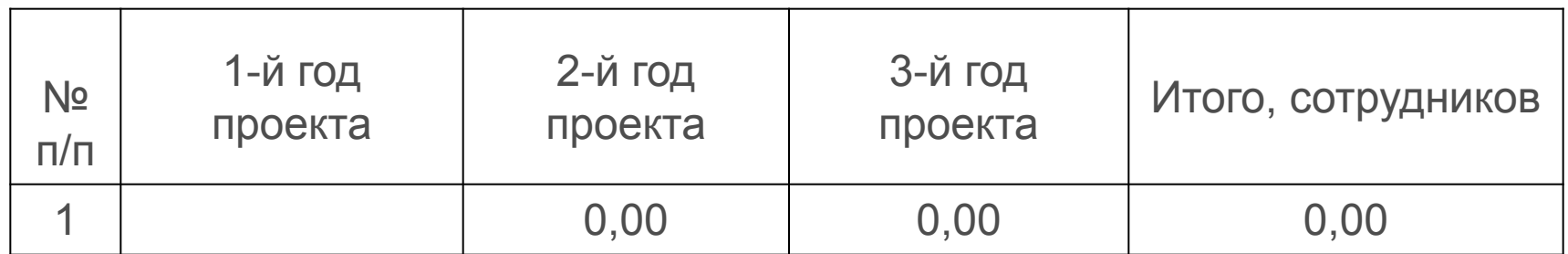

• выработка на сотрудника\*

 $\boldsymbol{b}$ 

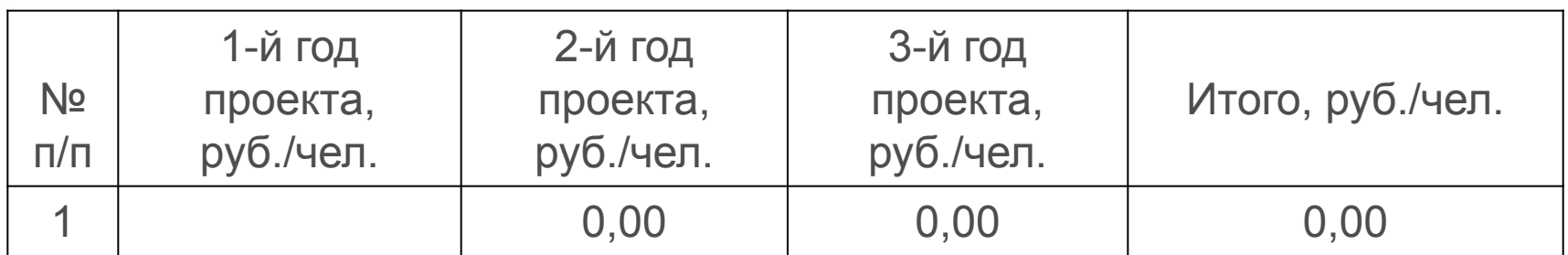

\*автоматически заполняется программой

• привлечение внебюджетных инвестиций\*

 $\boldsymbol{b}$ 

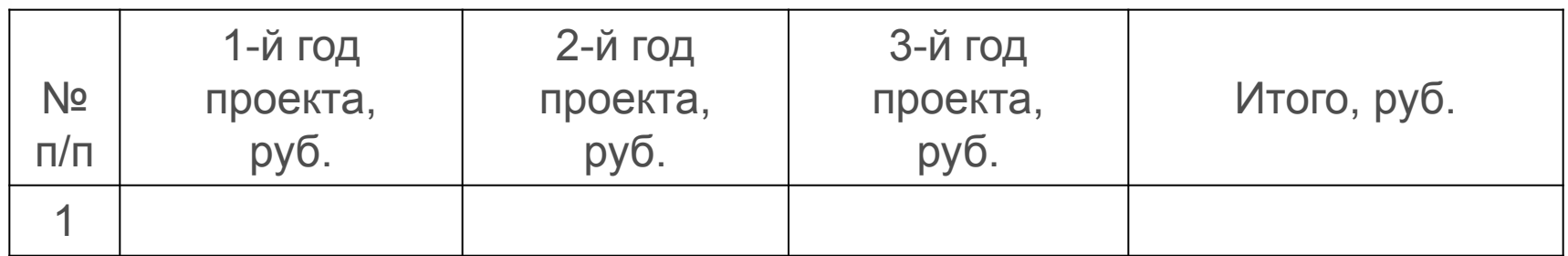

\* активно окно первого года

**Форма заявки на «СТАРТ -2012» Календарный план** 

«Реперные точки» проекта

- конец 1-го года подтверждение эффекта
- конец 2-го года первые продажи
- конец 3-го года объем реализации ≥ 30 млн.

### **Форма заявки на «СТАРТ -2012» Календарный план**

Вариант структуры КП технического проекта

- этап 1 Теоретическая проработка и расчетная часть
- этап 2 Разработка облика изделий, проработка в эскизах, разработка КД на экспериментальный образец
- этап 3 изготовление узлов, сборка, запуск и доводка экспериментального образца
- этап 4 разработка программы испытаний, подготовка к испытаниям, проведение испытаний экспериментального образца
# **Форма заявки на «СТАРТ -2012» Характеристика команды**

- описание задач членов команды
- потенциал разработчиков, помимо научного
- подбор специалистов сообразно теме проекта
- осторожнее с маститыми специалистами
- возраст разработчиков

### Оргработой и финансами лучше заниматься менеджеру

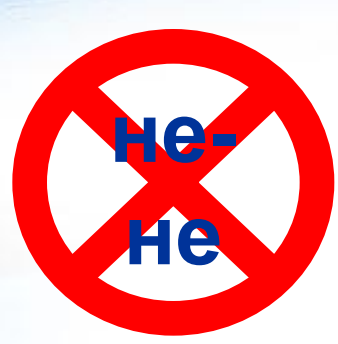

#### **оекта:**

Винокуров В.А., д.х.н., проф., проректор по научной работе РГУ нефти и газа им. И.М. Губкина.

Ботвинко И.В., к.б.н., доцент кафедры микробиологии МГУ им. М.В. Ломоносова, биологический факультет.

Сребняк Е.А., аспирантка кафедры физической и коллоидной химии РГУ нефти и газа им. И.М. Губкина.

Коканина А.В., магистрантка кафедры физической и коллоидной химии РГУ нефти и газа им. И.М. Губкина.

Башкатова С.Т., д.х.н., проф. кафедры физической и коллоидной химии РГУ нефти и газа им. И.М. Губкина.

Берникова Т.А., д.г.н., проф. кафедры ихтиологии и экологии

Калининградского государственного технического университета.

Дуркин М.Ю., эксперт в правовых вопросах охраны морской среды.

Симонова И.Н., заместитель начальника отдела охраны морской среды. Федеральное государственное учреждение «Государственная морская аварийная и спасательно-координационная служба Российской Федерации» (ФГУ «Госморспасслужба России»).

Кутаева Н.В., к.х.н., начальник отдела охраны морской среды.

Федеральное государственное учреждение «Государственная морская аварийная и спасательно-координационная служба Российской Федерации» (ФГУ «Госморспасслужба России»).

Терехова В.А., к.б.н., научный сотрудник кафедры экотоксикологии почв МГУ имени М.В. Ломоносова, биологический факультет.

Федосеева Е.В., аспирантка Иркутского государственного университета. Ибатуллина И.А., студентка МГУ имени М.В. Ломоносова, биологический факультет.

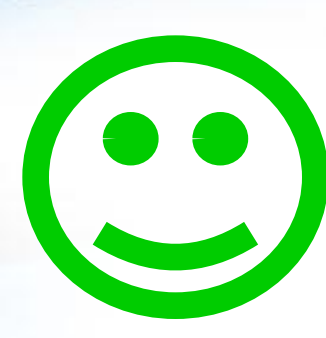

Разработку ведет: - руководитель проекта – инновационный менеджер, в чьи задачи входит <…> (заявитель проекта);

- конструктор, специалист по разработке малотоннажных катеров. Основная задача в проекте – ОКР: разработка <…>, организация и проведение испытаний;

- технолог, в чьи задачи входит подбор препрегов наружной обшивки, отработка технологии покрытий и разработка производственно-технологической документации.

# **Форма заявки на «СТАРТ -2012» Смета**

### Статьи затрат:

- Заработная плата
- Начисления на заработную плату
- Спецоборудование
- Материалы, сырье, комплектующие
- Оплата работ соисполнителей
- Оплата работ сторонних организаций
- Прочие расходы

# **Форма заявки на «СТАРТ -2012» Смета**

### Ограничения по затратам:

*Максимальная* сумма финансирования млн. руб.

- 1-й год 1  $-$  1-й год 2  $-$  1-й год 3
- Материалы и комплектующие до 30 % от сметы
- 
- Сторонние организации
- 
- Сумма ЗП на 1 сотрудника до 20 тыс.руб.
- -
- Соисполнители 1 до 30 % от сметы
- Прочие расходы до 10 % от сметы
	-

# **Форма заявки на «СТАРТ -2012» Смета**

### Статья «Прочие затраты»:

- командировки в пределах РФ
- аренда оборудования;
- аренда помещения и коммунальные услуги
- бухгалтерское обслуживание по договорам
- приобретение канцелярских товаров
- оплата услуг связи
- обслуживание банковского счета
- транспортные услуги по доставке материалов

## **Форма заявки на «СТАРТ -2012» Фонд не финансирует:**

- услуги сотовой связи,
- услуги банков по изготовлению и обслуживанию банковских карт
- обучение сотрудников
- юридические, консультационные, консалтинговые, маркетинговые и др. услуги, не относящиеся к выполнению НИОКР
- специальные мероприятия для инвесторов, исследования рынка, поиск спонсоров
- выставки, конференции, семинары по вопросам, не относящимся к выполнению конкретного НИОКР

### **Очная защита проекта**

 **Формат**

**Обязательно** – руководитель (директор фирмы) **Целесообразно** – руководитель и научный руководитель **Оптимально** – руководитель, научный руководитель и потенциальный инвестор

*Время* – 10-12 мин. на проект *Доклад* – 5 мин., затем ответы *Жюри* – до 12 чел., лично и дистанционно

### **Очная защита проекта**

### **Подготовка**

#### *Обобщенная структура выступления*

- 1. Приветствие
- 2. Описание проблемы, которую решает проект
- 3. Основная идея проекта, его суть
- 4. Конкурентные преимущества проекта
- 5. Целевой рынок (сегмент)
- 6. Потребители (покупатели)
- 7. Интеллектуальная собственность
- 8. Основной риск

### **Очная защита проекта**

### **Ответы на вопросы**

#### *Основные типы вопросов*

- 1. Вопросы, дополняющие материалы заявки или уточняющие их
- вопросы, уточняющие основную техническую идею разработки и/или оспаривающие ее
- вопросы, относящиеся к созданию бизнеса
- организационные вопросы
- 2. Вопросы, прямо не относящиеся к теме проекта

- сделайте хронометраж доклада
- приходите заблаговременно
- презентуйте проект вдвоем
- оставляйте информацию «на вопросы»

### • доклада может не быть

### **Организационная подготовка**

**Очная защита проекта**

# ✔ **Подача заявки на «Старт-2012»**

 $\boldsymbol{\delta}$ 

S

# **«Маневр» критериями оценки заявки**

6

Итоговая оценка заявки  $R = 0.45 * Rc + 0.35 * Ra + 0.2 * Rf$ 

- сроки оказания услуг Rf
- **•** цена контрактаRa
- конкурса Rc
- качество и квалификация участника

## **1.Критерии оценки заявки**

## **2. Маневр сроком**

- минимальный срок -12 месяцев
- максимальный срок 16 месяцев
- Формула расчета

$$
Rf_i = \frac{F^{max} - F^i}{F^{max} - F^{min}} \times 100
$$

- Оптимальная стратегия использование минимального срока.
- В этом случае оценка срока равна 100 баллов.

## **3. Оценка качества и квалификации**

### Максимальные баллы

- научно-технический уровень разработки –
- 40 баллов
- перспективность коммерческой реализации 40 баллов
- наличие и квалификация трудовых ресурсов 20 баллов (если МП по 217-ФЗ, то 20 баллов) Формула расчета

 $Rc_i = C_1^i + C_2^i + C_3^i + \cdots + C_k^i$ 

## **4. Цена контракта**

# 4.1.Формула расчета  $Ra_i = \frac{A_{max} - A_i}{A_{max}} \cdot 100$

4.2.Противоречия при уменьшении стоимости:

- повышение шансов на победу
- снижение объема средств на выполнение
- снижение оплаты труда на 65 тыс. руб.
- увеличение суммарной оценки на 3.5 балла
- увеличение оценки по критерию на 10 баллов

Снижение цены на 100 000 руб. дает:

## **5. Маневр ценой**

## **6. Стратегия по маневру ценой**

 $\boldsymbol{\delta}$ 

C

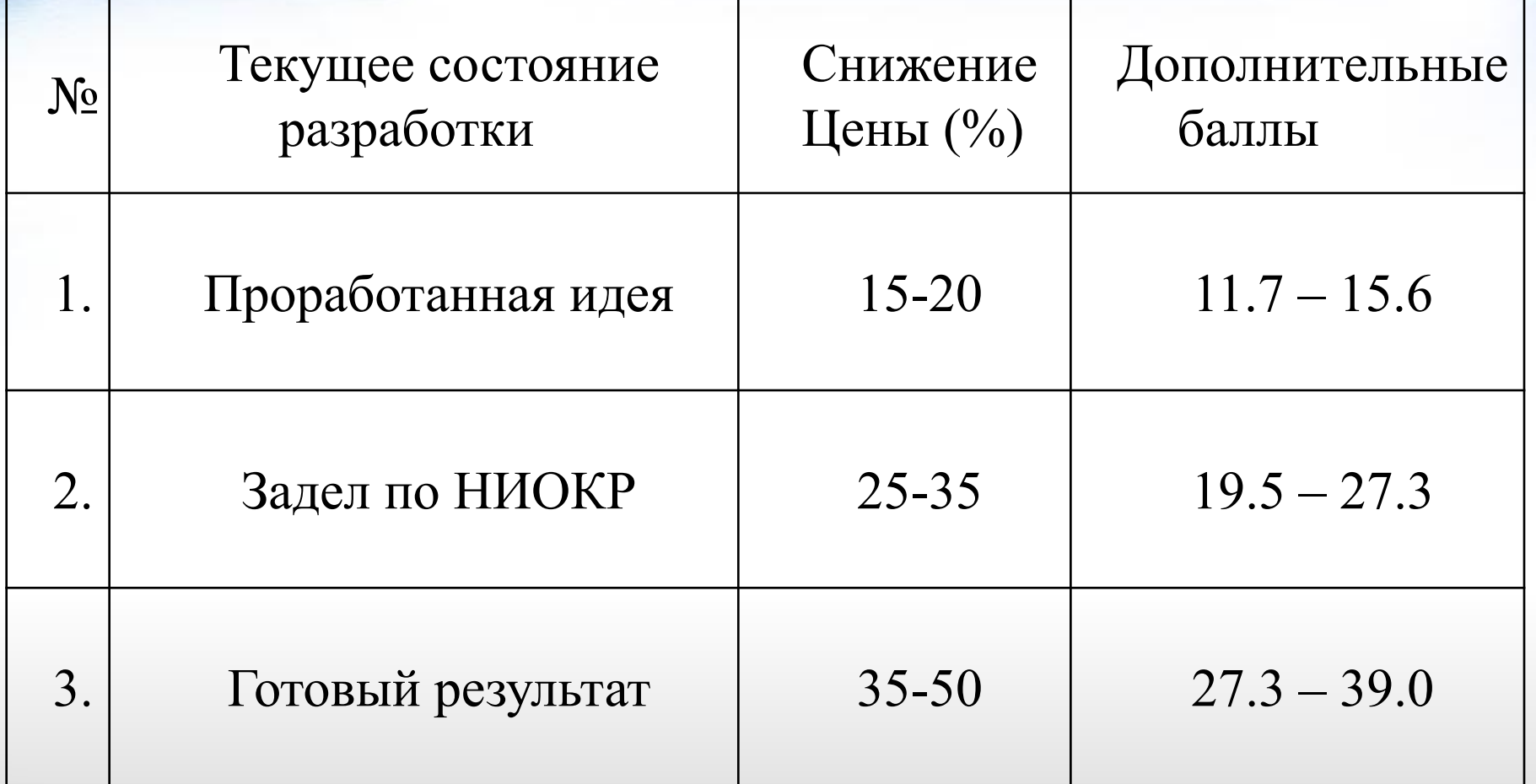

# **Минимизация затрат на подачу заявки**

 $\boldsymbol{\delta}$ 

**Способы минимизация затрат на подачу заявки**

- использование существующих ХО
- создание ХО для реализации нескольких целей
- создание ИП
- подача нескольких заявок от одного ХО

### **Требования к существующим ХО**

• «срок жизни» не более 2 лет

D

- годовой оборот не более 300 тыс. руб.
- статус малого предприятия

**Создание ХО для реализации нескольких целей**

- получение средств из других программ поддержки
- отчетность ВУЗов о выполнении различных программ
- коммерциализация нематериальных активов (217-ФЗ)
- вывод материальных активов (83-ФЗ)
- минимизация налогообложения (272- ФЗ от 16.10)

**Создание ХО для реализации нескольких целей (продолжение)**

Повышение доходов ВУЗа за счет использования ИИ:

- оказание услуг промышленным предприятиям
- оказание услуг малому бизнесу
- оказание услуг населению
- участие в работе региональной ИИ
- взаимодействие с научными организациями

## **Подача нескольких заявок от одного ХО**

- 1. Основная цель снижение затрат на регистрацию новых юридических лиц.
- 2. Максимальное количество заявок от одного ХО - 5
- 3. Практика поддержка одного проекта от одного ХО

## **Программа «УМНИК – Старт»**

- **1. Цель** отбор проектов, поддержанных по программе УМНИК для участия в программе «Старт»
- **2. Количество отбираемых УМНИКов** 50
	- **3. Форма участия** заявка подготавливается и защищается в ходе очного обучения УМНИКов
	- **4. Особенности:**
	- заявка подается без наличия юридического лица
	- решение принимается без заочной экспертизы
	- команда подбирается после проведения отбора

## **Контактная информация**

## **НАЦИОНАЛЬНАЯ ГИЛЬДИЯ ИННОВАЦИОННЫХ МЕНЕДЖЕРОВ**

### **А.Ф. Власов**

*Председатель Наблюдательного Совета 763-85-07, afvlassov@mail.ru*